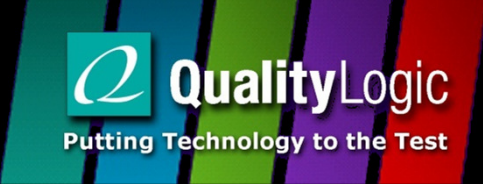

# OpenADR Open House

### Leveraging Third Party Resources

## Topics

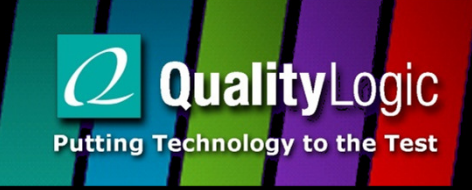

- Documentation
- Test Harness
- VTN in the Cloud
- **STATE** Other Tools
- Resources

## Documentation

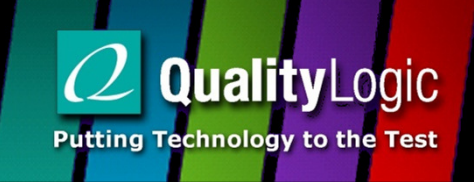

- Requirement Docs
	- Profile Specifications
	- XML Schemas
- Testing Docs
	- Test Specifications
	- Test Harness User Guide
- **STATE**  Certification Docs
	- **PICS**

### Test Harness

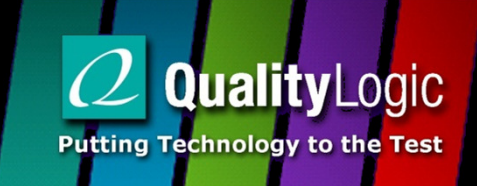

- Tests all requirements defined in PICS
- Same as tests used for certification
- Use self test as learning tool

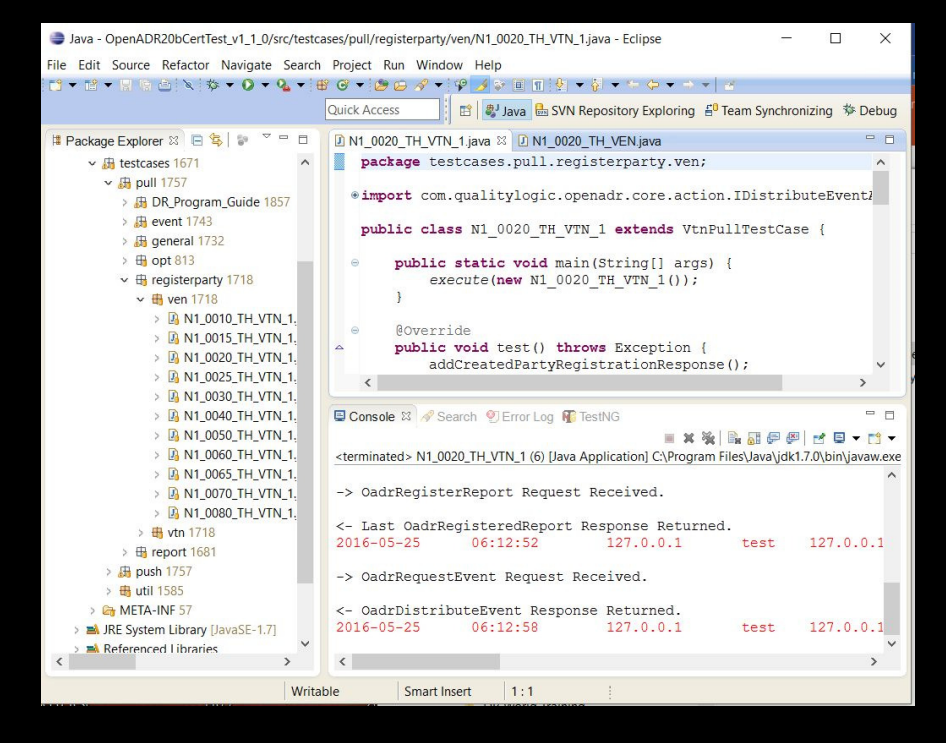

### Test Harness

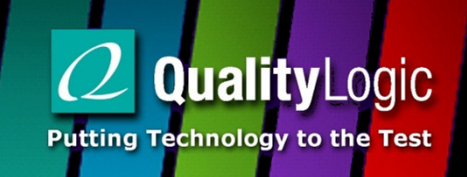

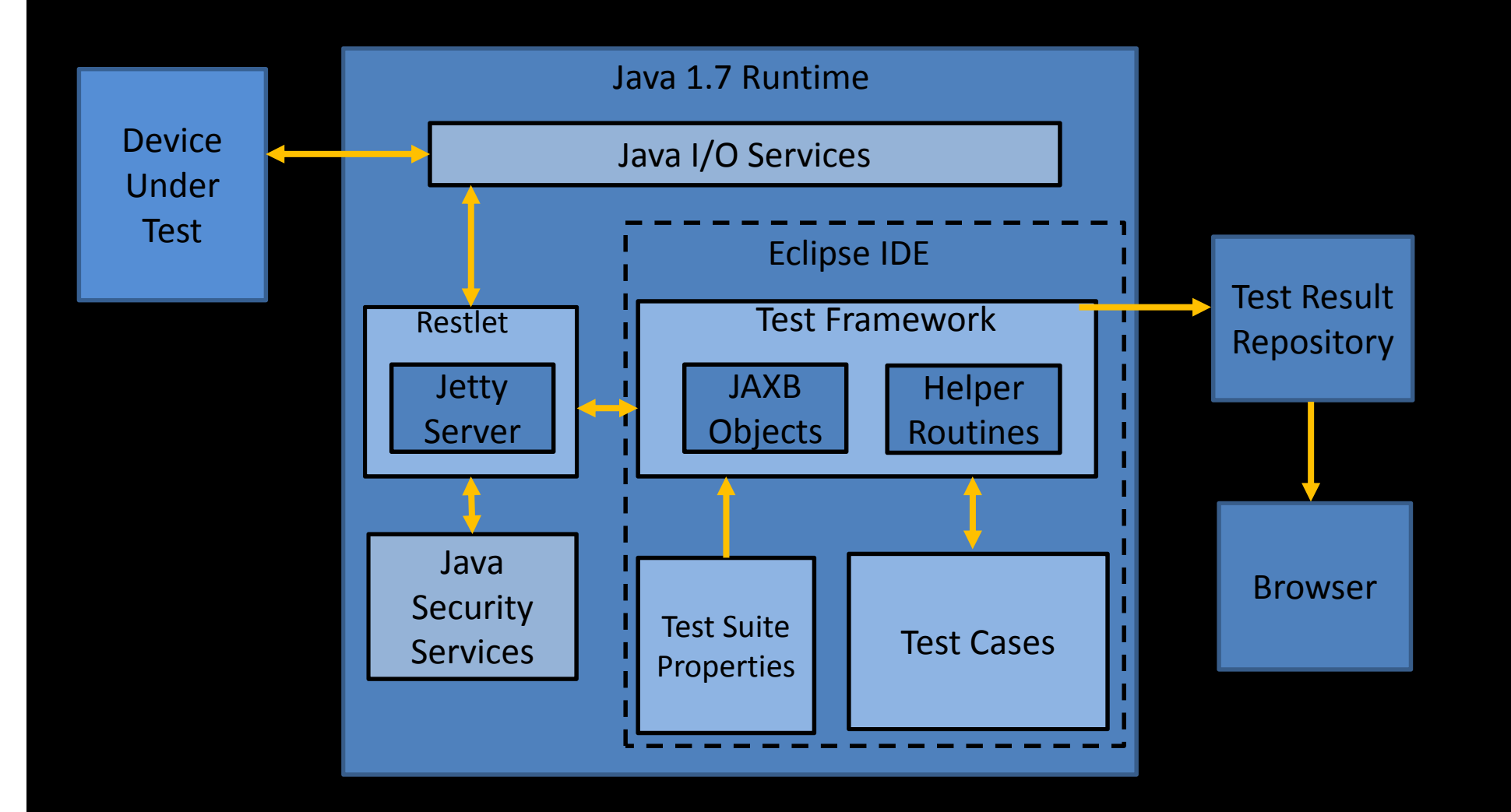

## EPRI Open Source VEN/VTN

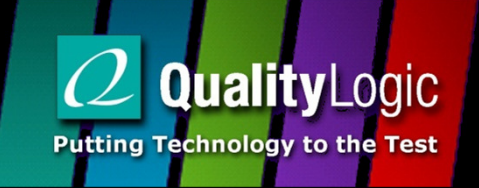

- **STATE**  EPRI released certified open source VTN and VEN in late 2014
- VEN is nicely done Windows GUI app
	- Diagnostic displays/Ad hoc testing
- VTN has a form based admin console
- QualityLogic offers a pre-installed EPRI VTN on the Amazon cloud infrastructure
	- Diagnostic enhancements

### Instance Management

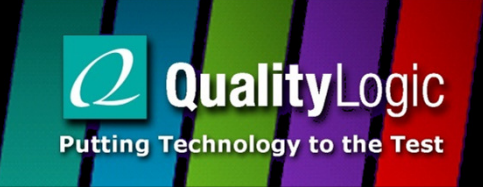

- Users can manage their cloud VTN using the QualityLogic instance management page
	- Generate backups
	- Restore backups
	- Reboot, start and stop the server
	- Disable unsecured access
	- Access a support forum for help

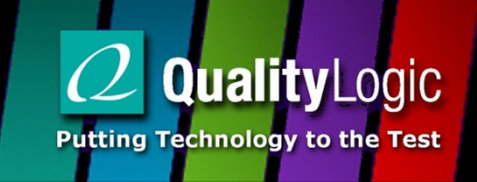

### Instance Management

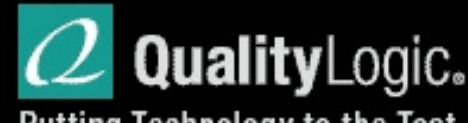

#### Putting Technology to the Test

#### Instance Management Page For test (test@test12.com)

System Message:

Time Check

Status: Instance exists and is running with status check result ok Unsecured access: VTN URL: http://54.172.125.180:8080 **Disable** Secured access: VTN URL: https://54.172.125.180:443

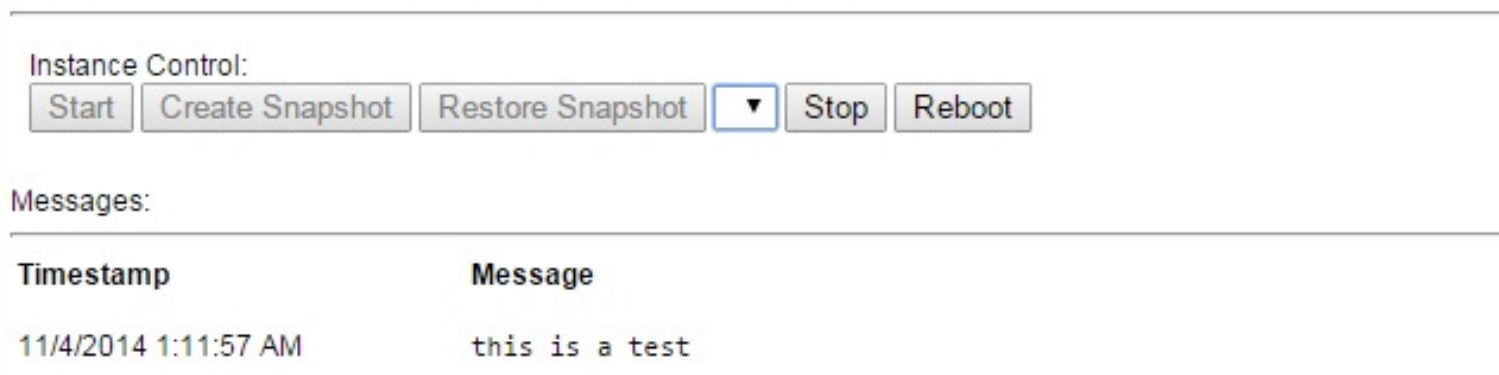

## **XMLSpy**

- Used for working with XML
- Edit Schemas
- Generate sample XML document from schema
- Edit XML Documents
- Check for well-formed XML
- Validate XML payloads against schema
- Free XML editors available

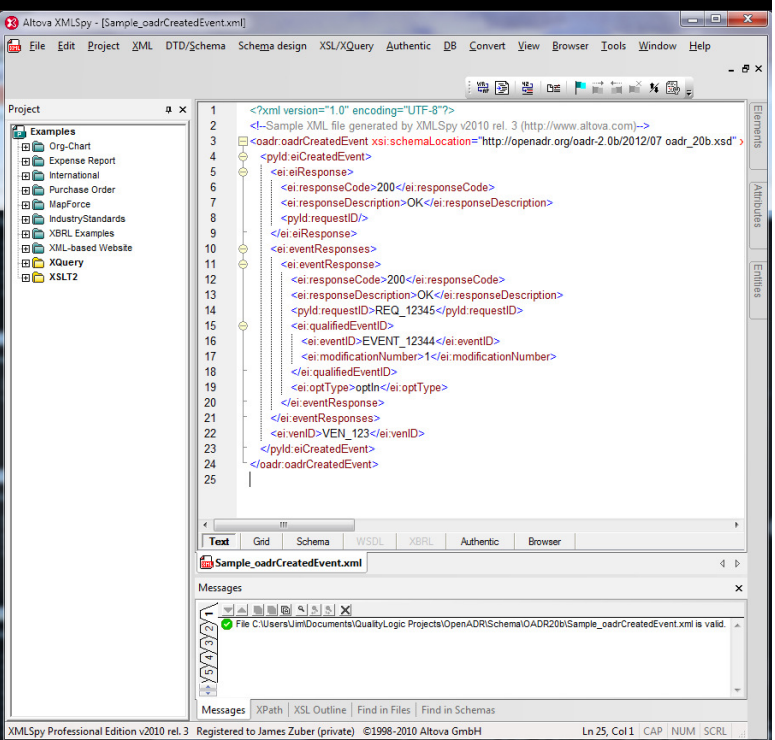

**Quality** Logic

**Putting Technology to the Test** 

## Other Resources

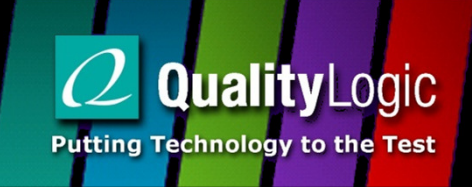

#### **STATE** www.openadr.org

- Schema and profiles specifications (public)
- Certification documentation package
- Join working groups, email reflectors
- Implementation guides (reporting, certs)
- DR Program Guide
- Pre-Certification Test Harness

## Other Resources

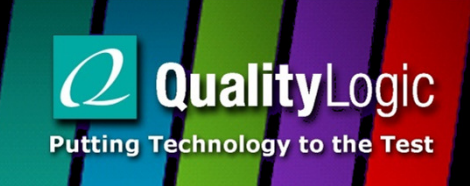

### www.sourceforge.com

- EPRI VTN
- EPRI VEN
- EPRI VEN C++ Library
- <u>- www.githib.com</u>
	- **EnerNOC "A" Profile VEN and VTN (only useful for**<br> **EnerNOC "A" Profile VEN and VTN (only useful for** XMPP implementation details)

## Other Resources

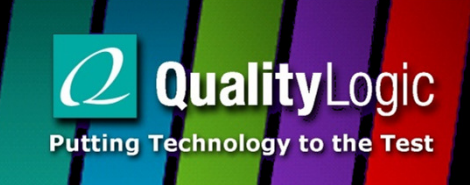

### www.qualitylogic.com

- OpenADR Developer Workshop
- OpenADR Developer Support
- OpenADR VTN in the Cloud
- Pre-Certification Test Harness

## Wrap Up

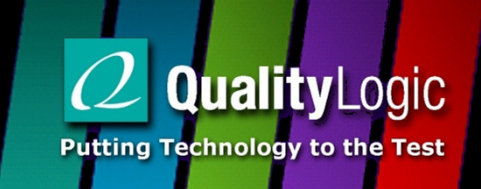

- **STATE**  Where to find OpenADR Documents
	- www.openadr.org, login, select Profile Working Group, select files tab
- Contact
	- <u>• jimzuber@qualitylogic.com</u>